# **199-01Q&As**

Riverbed Certified Solutions Professional

### **Pass Riverbed 199-01 Exam with 100% Guarantee**

Free Download Real Questions & Answers **PDF** and **VCE** file from:

**https://www.leads4pass.com/199-01.html**

100% Passing Guarantee 100% Money Back Assurance

Following Questions and Answers are all new published by Riverbed Official Exam Center

**C** Instant Download After Purchase

**83 100% Money Back Guarantee** 

365 Days Free Update

**Leads4Pass** 

800,000+ Satisfied Customers

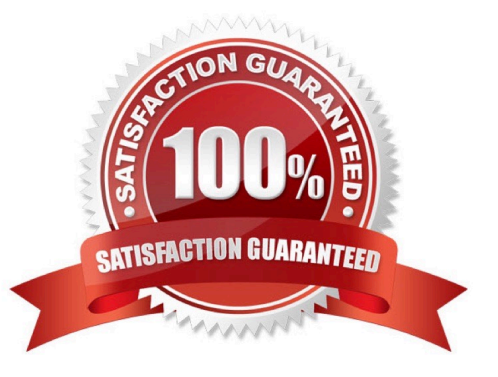

### **Leads4Pass**

#### **QUESTION 1**

-- Exhibit -- Exhibit -

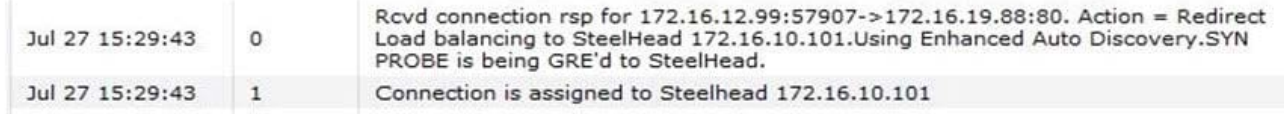

Refer to the exhibit. A Steelhead administrator has decided to implement two Interceptor appliances and one Steelhead appliance on his data center. After configuring the Interceptor appliances, and the Steelhead appliance, he decided to check if the connections are being forwarded appropriately. What happened? (Select 2)

A. The connection from client 172.16.12.99 to server 172.19.88 was optimized by Steelhead appliance

172.16.10.101.

B. The connection from client 172.16.19.88 to server 172.16.12.99 was optimized by Steelhead appliance

172.16.10.101.

C. The connection was not optimized because of the GRE tunnel.

D. The connection was optimized because of the GRE tunnel.

Correct Answer: AD

#### **QUESTION 2**

When configuring encrypted Lotus Notes optimization and the standard port is configured to require encryption, which of the following is true?

A. An alternate unencrypted port must be open on the server, and a copy of the server ID file must be imported to the server side SteelHead.

B. An alternate unencrypted port must be open on the server, and a proxy server ID file must be created on the serverside SteelHead.

C. An encrypted port must be open on the server, and a proxy server ID file must be created on the server-side SteelHead.

D. An encrypted port must be open on the server, and a copy of the server ID file must be imported to the server-side SteelHead.

Correct Answer: A

#### **QUESTION 3**

## **Leads4Pass**

To configure a Steelhead appliance for logical in-path mode, the following must be enabled in the General Service Settings page:

- A. Reset Existing Client Connections on Start Up
- B. Enable L4/PBR/WCCP Support on Interface wan0\_0
- C. Enable Optimizations on Interface inpath0\_0
- D. B and C
- E. A, B, and C

Correct Answer: D

#### **QUESTION 4**

What is the baud-rate of the console port on the CMC appliance?

A. 1200

- B. 2400
- C. 4800
- D. 9600
- E. 19200

Correct Answer: D

#### **QUESTION 5**

When a SteelHead reaches `admission control\', what happens to the network traffic it is processing?

A. Existing optimized connections continue to be optimized but new connections are passed through.

- B. All existing connections continue to be optimized and new connections are also optimized.
- C. Existing optimized connections are passed through and new connections are optimized.
- D. All connections are reset to clear the alarm.
- E. All new connections are optimized except those which are MAPI pre-population.

Correct Answer: A

[199-01 Practice Test](https://www.leads4pass.com/199-01.html) [199-01 Study Guide](https://www.leads4pass.com/199-01.html) [199-01 Exam Questions](https://www.leads4pass.com/199-01.html)